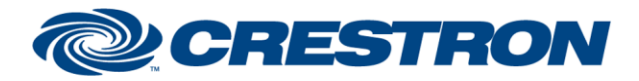

### **Partner: Biamp Model: Tesira Device Type: Digital Signal Processor**

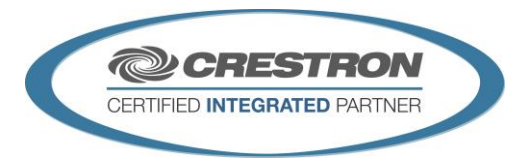

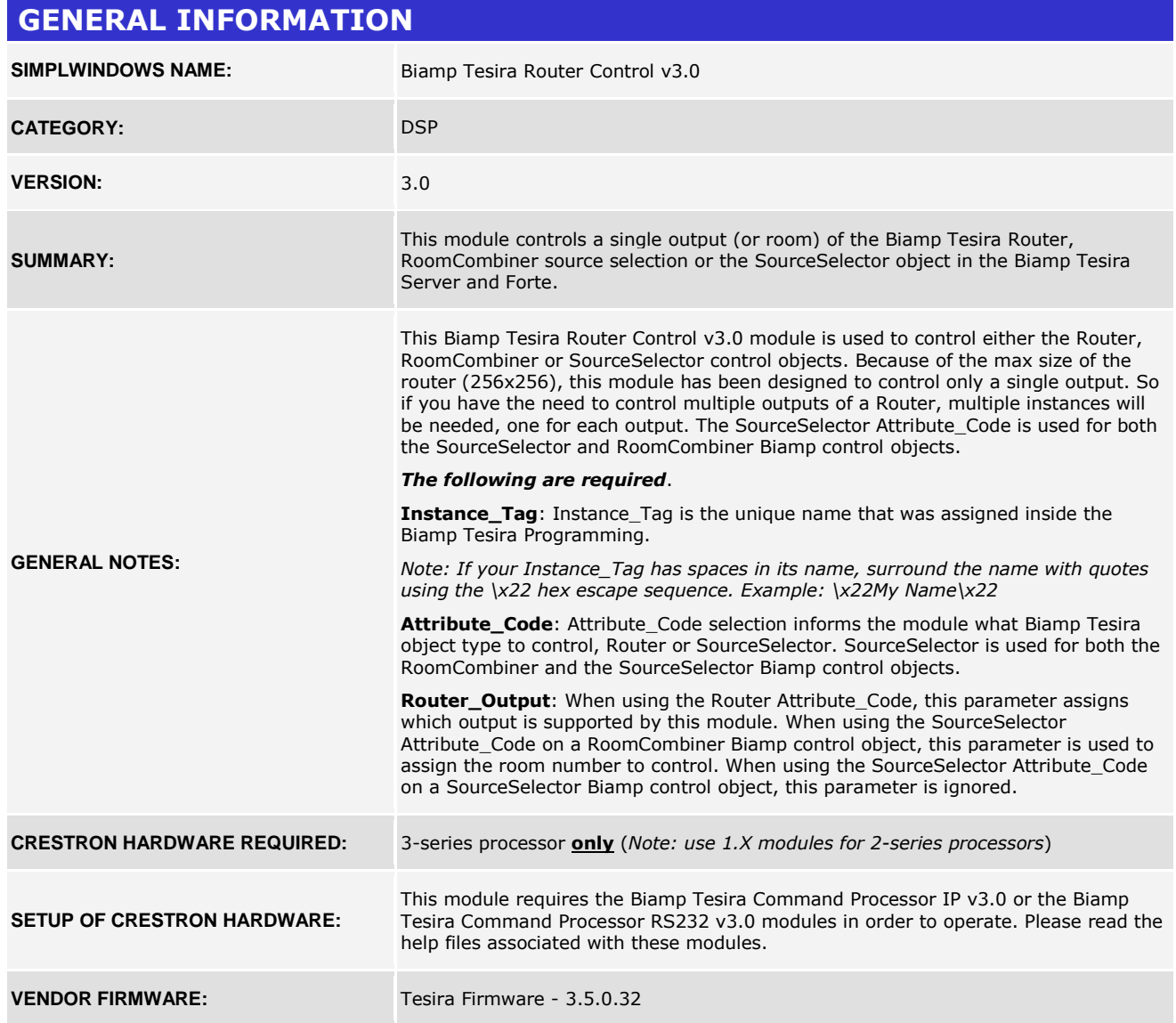

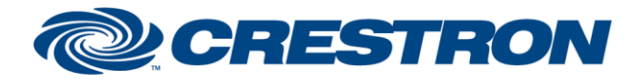

### **Partner: Biamp Model: Tesira Device Type: Digital Signal Processor**

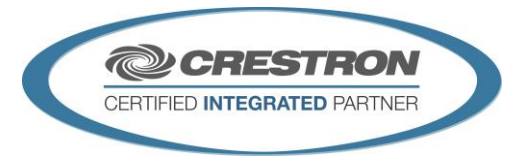

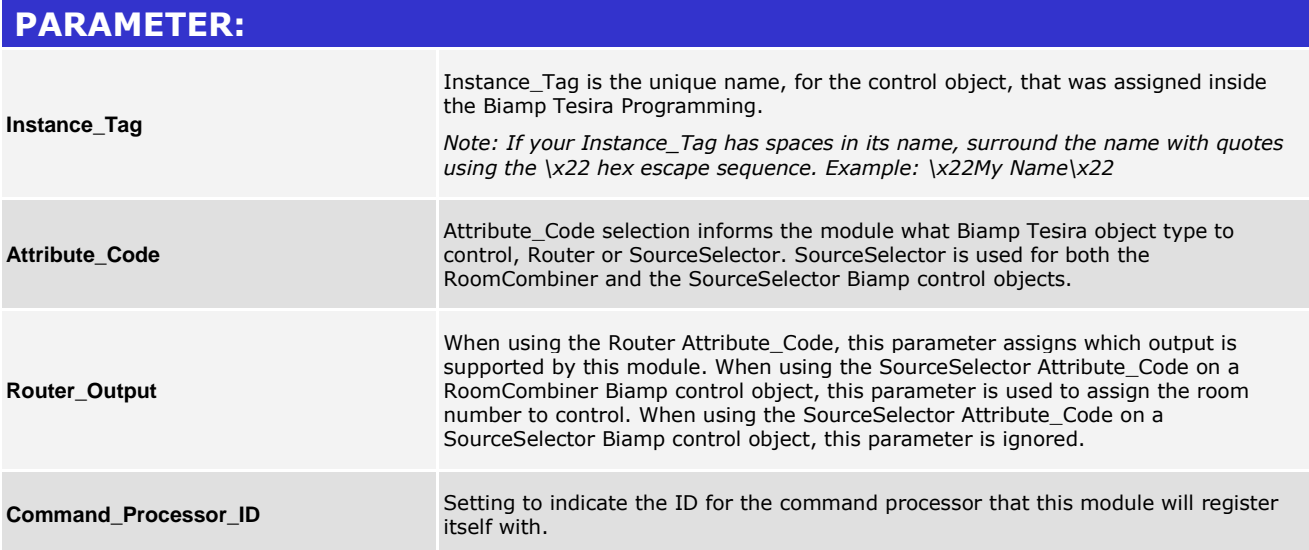

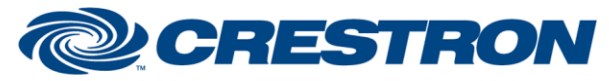

## **Partner: Biamp Model: Tesira Device Type: Digital Signal Processor**

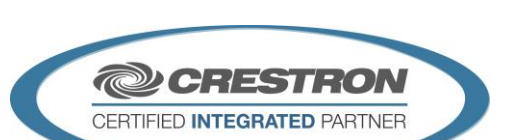

**Certified Module** 

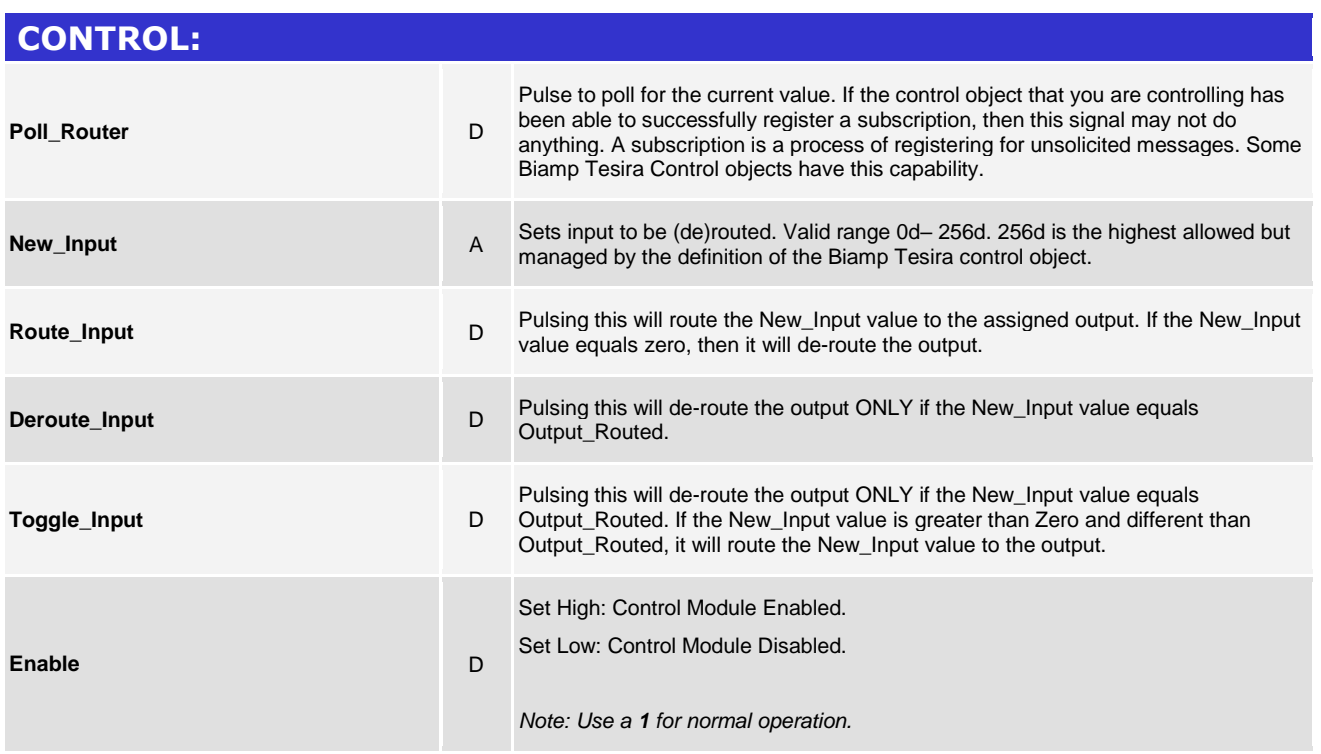

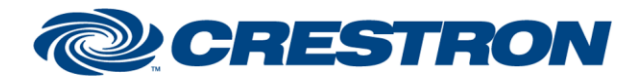

### **Partner: Biamp Model: Tesira Device Type: Digital Signal Processor**

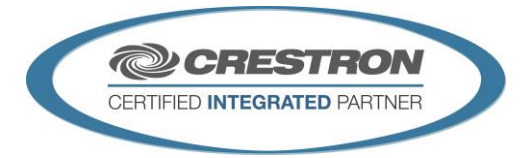

#### **FEEDBACK: Is\_Initialized** D Signal is high to indicate the module has successfully received all required

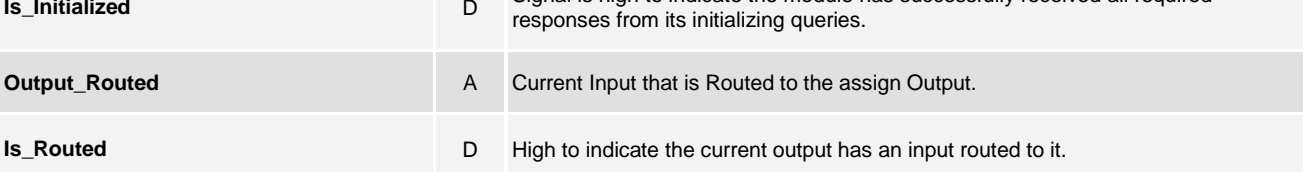

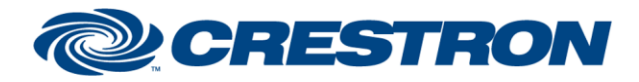

### **Partner: Biamp Model: Tesira Device Type: Digital Signal Processor**

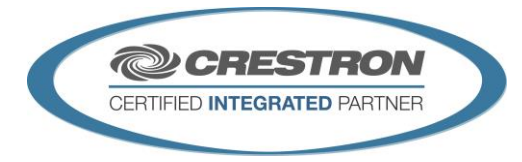

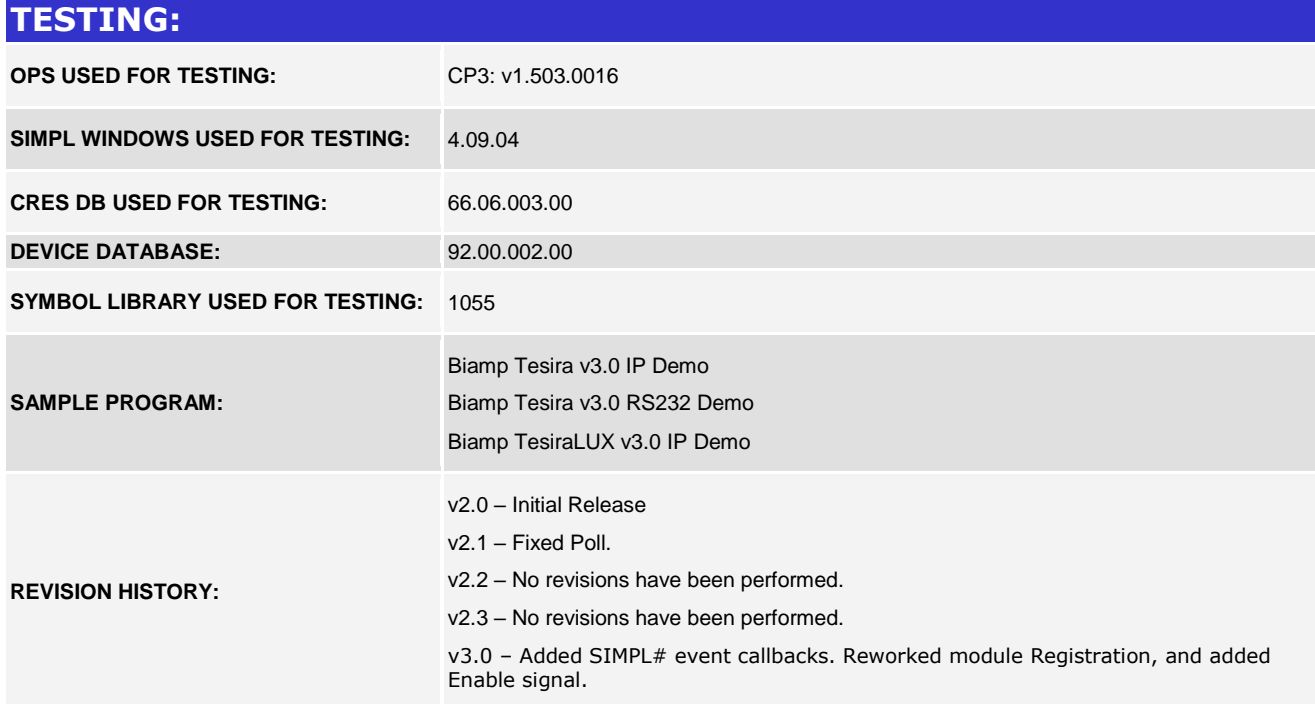